# RFTools Manual 1.0.0

RFtools is a collection of utilities for handling filesequences in the unix commandline.

Filesequences are list of files separated by changing filenumber commonly used in film and visual effects work.

*– example.0000.dpx*

- *example.0001.dpx*
- *example.0002.dpx*

Instead of listing all individual files filesequence tools allow to represent filelists as single line entries. For example when used together with 'ls' command.

*> ls example.000001.dpx example.000002.dpx example.000003.dpx … example.100000.dpx*

With rfpack

```
> ls | rfpack
example.[0-100000@@@@@@].dpx
```
From a list of individual files rfpack creates compressed oneliner in *'rf filesequence format'.* All the filesequence tools except rfbuild work strictly manipulating lists of text and do not care about the actual files or their contents.

rfunpack is the opposite of rfpack, it expands filelists from *'rf filesequence format'*

Here are some examples which show as well the basic properties of *'rf filesequence format'*

*> rfunpack filename.[0-2@].extension filename.0.extension filename.1.extension filename.2.extension > rfunpack sequence\_in\_two\_parts.[0-1@,8-9@].extension sequence\_in\_two\_parts.0.extension sequence\_in\_two\_parts.1.extension sequence\_in\_two\_parts.8.extension sequence\_in\_two\_parts.9.extension > rfunpack four\_digit\_padding.[20-22@@@@].dpx four\_digit\_padding.0020.dpx four\_digit\_padding.0021.dpx four\_digit\_padding.0022.dpx > rfunpack every\_second\_frame.[0-6x2@@@].exr every\_second\_frame.000.exr every\_second\_frame.002.exr every\_second\_frame.004.exr every\_second\_frame.006.exr > rfunpack descending\_and\_negative.[2--4x-1@@@@].png descending\_and\_negative.0001.png descending\_and\_negative.0000.png descending\_and\_negative.-001.png descending\_and\_negative.-002.png*

# Combining tools

The preferred way to combine tools is to pipe them together like in the previous example

### *> ls | rfpack*

Filesequence tools can also take in filenames or sequence descriptions as arguments.

### *> rfpack test.0.dpx test.1.dpx test.2.dpx test.[0-2@].dpx*

*> rfunpack test.[0-2@].dpx test.0.dpx test.1.dpx test.2.dpx*

#### *> rfpack \**

(returns all the sequences in directory via shell filename expansion. Similar to 'ls | rfpack', but only the latter will work with directories with large amount of files)

Also mixed input is possible, piped in text is processed before the arguments

*> echo "test.[0-2@@].dpx" | rfunpack.py test.[3-4@@].dpx test.00.dpx test.01.dpx test.02.dpx test.03.dpx test.04.dpx*

Mix and match with the standard unix tools. For finding filesequences with the word 'foo' in their name for subdirectory bar.

*> find ./bar -type f | rfpack | grep "foo"*

# Combatibility with other software

Many programs have varying ways of descriping filesequences similar to filesequence tools. 'rformat' provides combatibility with some of these as well as provides different ways listing out filesequences.

To output in 'printf' format

*> rfformat example.[0-3@@@@].exr -o filmlight example.%.4F.exr:0-3*

 $\alpha$ r

*> ls | rfpack | rfformat -o rv (lists sequences in dir in 'rv' format)*

*-o* or *--output* supports also custom user defined formats. Any string that is not known preset output format is taken as prototype for custom format. Special wildcards are substituted by features of the sequence at hand.

To print simpler prototype where number is substituted with *'#'*

*> rfformat padding\_four.[0-2@@@@].exr padding\_two.[3-5@@].dpx -o "%h%#%t" padding\_four.####.exr padding\_two.##.dpx*

Print more detailed information of all sequences in subdirs

*> find . | rfpack | rfformat --fps 25 -o "%f frames: %s-%e start tc: %<" ./shot01/shot01.[90000-90013@@@@@].png frames: 90000-90013 start tc: 01:00:00:00 ./shot02/shot02.[90014-90043@@@@@].png frames: 90014-90043 start tc: 01:00:00:14 ./shot03/shot03.[90044-90050@@@@@].png frames: 90044-90050 start tc: 01:00:01:19*

Timecodes are always translated from framenumbers. Note when using timecode with any filesequence tool you need to always explicitly set *--fps.*

Note that possible typos cause unexpected output

```
> find . | rfpack | rfformat -o prinft
prinft
prinft
...
```
For full list of custom output format wildcards and preset output formats see reference documentation.

*-i* or *--input* can be used for reading filesequence descriptions from other programs

*> cat baselight\_sequences.txt | rfformat --input filmlight --output rv > rv\_sequences.txt* (creates file called rv\_sequences.txt, which contains translated sequence names from a list generated by filmlight tools)

# Editing sequences

rfedit provides tools for editing filesequence descriptions. It does not touch the filesequences themselves, but only filters and modifies the descriptions.

Let's assume we have six sequences in six directories

*> find . | rfpack | rfformat -o "%f has %l file(s)" ./five\_files/five\_files.[1-5@@@@].dpx has 5 file(s) ./four\_files/four\_files.[1-4@@@@].dpx has 4 file(s) ./one\_file/one\_file.[1-1@@@@].dpx has 1 file(s) ./six\_files/six\_files.[1-6@@@@].dpx has 6 file(s) ./three\_files/three\_files.[1-3@@@@].dpx has 3 file(s) ./two\_files/two\_files.[1-2@@@@].dpx has 2 file(s)*

To filter out sequences that contain less than 5 frames

*> find . | rfpack | rfedit --min 5 ./five\_files/five\_files.[1-5@@@@].dpx ./six\_files/six\_files.[1-6@@@@].dpx*

Let's move the description of two longest sequences to start at frame 0

*> find . | rfpack | rfedit --min 5 --start 0 ./five\_files/five\_files.[1-5@@@@].dpx -> ./five\_files/five\_files.[0-4@@@@].dpx ./six\_files/six\_files.[1-6@@@@].dpx -> ./six\_files/six\_files.[0-5@@@@].dpx*

Now rfedit shows both the original filename description as well as the new filename separated by *' -> '.* To actually perform the renaming of files this output needs to be fed to rfbuild as seen in the chapter concerning rfbuild

Here are few other common uses of rfedit

reconstruct input sequences into one combined sequence

*> find . | rfpack | rfedit --reconstruct "combined\_sequence.[0-1000@@@@].dpx" ./five\_files/five\_files.[1-5@@@@].dpx -> combined\_sequence.[0-4@@@@].dpx ./four\_files/four\_files.[1-4@@@@].dpx -> combined\_sequence.[5-8@@@@].dpx ./one\_file/one\_file.[1-1@@@@].dpx -> combined\_sequence.[9-9@@@@].dpx ./six\_files/six\_files.[1-6@@@@].dpx -> combined\_sequence.[10-15@@@@].dpx ./three\_files/three\_files.[1-3@@@@].dpx -> combined\_sequence.[16-18@@@@].dpx ./two\_files/two\_files.[1-2@@@@].dpx -> combined\_sequence.[19-20@@@@].dpx*

Note that the target sequence is defined to be length of 1001 frames, but it is truncated to the combined length of source files (0-20). If target sequence of *--reconstruct* is shorter than source lengths then that will be the limiting factor.

The sequences are in alphabetical order. To reorder the clips from shortest to longest before reconstructing the new sequence we can use --reorder. Reorder reads input sequences in the order of quoted list.

*> find . | rfpack | rfedit --reorder "3,6,5,2,1,4" --reconstruct "combined.[0-1000@@@@].dpx" ./one\_file/one\_file.[1-1@@@@].dpx -> combined.[0-0@@@@].dpx ./two\_files/two\_files.[1-2@@@@].dpx -> combined.[1-2@@@@].dpx ./three\_files/three\_files.[1-3@@@@].dpx -> combined.[3-5@@@@].dpx ./four\_files/four\_files.[1-4@@@@].dpx -> combined.[6-9@@@@].dpx ./five\_files/five\_files.[1-5@@@@].dpx -> combined.[10-14@@@@].dpx ./six\_files/six\_files.[1-6@@@@].dpx -> combined.[15-20@@@@].dpx*

**4**

Take one frame sample from start of each sequence.

*> find . | rfpack | rfedit --head 1 | rfunpack ./five\_files/five\_files.0001.dpx ./four\_files/four\_files.0001.dpx ./one\_file/one\_file.0001.dpx ./six\_files/six\_files.0001.dpx ./three\_files/three\_files.0001.dpx ./two\_files/two\_files.0001.dpx*

Move sequences to start at frame representing 10:00:00:00 (--fps needs to be set)

*> find . | rfpack | rfedit --start 10:00:00:00 --fps 25*

*./five\_files/five\_files.[1-5@@@@].dpx -> ./five\_files/five\_files.[900000-900004@@@@].dpx ./four\_files/four\_files.[1-4@@@@].dpx -> ./four\_files/four\_files.[900000-900003@@@@].dpx ./one\_file/one\_file.[1-1@@@@].dpx -> ./one\_file/one\_file.[900000-900000@@@@].dpx ./six\_files/six\_files.[1-6@@@@].dpx -> ./six\_files/six\_files.[900000-900005@@@@].dpx ./three\_files/three\_files.[1-3@@@@].dpx -> ./three\_files/three\_files.[900000-900002@@@@].dpx ./two\_files/two\_files.[1-2@@@@].dpx -> ./two\_files/two\_files.[900000-900001@@@@].dpx*

Filter 1 second handles from start and end of 24 fps sequence

*> rfedit seq\_with\_handles.[348934-349023@@@@@@@].ari --trim "01:00" "01:00" --fps 24 seq\_with\_handles.[348958-348999@@@@@@@].ari -> seq\_with\_handles. [348958-348999@@@@@@@].ari*

# Applying changes to files

'rfbuild' is tool for moving, copying, linking the actual files based on the output of other filesequence tools.

Creating combined sequence linking to all individual sequences in subdirectories

# *> find . | rfpack | rfedit --reconstruct "combined.[0-1000@@@@].dpx" | rfbuild --ln ./new\_seq -x*

This will try to build combined sequence into subdirectory *'new\_seq'.* If target directory does not exist -p flag can be added so that missing directories are automatically created.

If ran without *-x (--execute)* rfbuild will show *'dry-run'* preview of actions it's about to do. It is highly recommended to run it without *-x* always before actually comitting actions.

## *MV:*

Move (rename) 0 based sequence to 1 based in the same directory.

## *> ls | rfpack | rfedit --start 1 | rfbuild --mv . -x*

*--mv* is built so that it reorganizes move operations to avoid overwriting files. This build will usually happen backwards so that moving files won't overwrite original files. If we try to run the same build with copy *(--cp)* it will fail because of existing files. *--force flag* can be used to force build to happen, but it will corrupt the sequence. It is usually better idea to create new sequences to empty directories when possible to avoid conflicts of filenames.

### *RV:*

rfbuild also supports launching selected sequences in Tweaksoftware RV. If you have rv installed so that you can launch it from shell with the command *'rv'* you should be able to use this feature as well. Alternatively you can set RV EXECUTABLE PATH environment variable to point to rv executable.

To find all dpx sequences in all subdirectories of current directory and load them into rv.

#### *> find . -type f -name "\*.dpx" | rfpack | rfbuild --rv "-fullscreen"*

Flags following *--rv* will be passed down to rv executable *(here -fullscreen).* Use *--* to skip passing any flags.

*--rv* reads always the original filenames, so if you have *'rfedit'* in front of *'rfbuild --rv'* only the filtering options of edit have effect, but renaming operations will have no effect.

#### *CMD:*

Custom commands can be launched for each file in filesequence with *--cmd. --cmd* takes two arguments, first one is path to the executable and second are the arguments passed to this command. Two special wildcards *%modified* and *%original* can be used to refer to the filenames in the filesequence.

To generate 25 empty files with unix command *'touch'*

#### *> rfbuild empty.[1-25@@@@].txt --cmd touch "%original"*

This monster will create thumbnail of first frame of each dpx sequence. It uses imagemagick *'convert'* for rendering.

Arguments passed down to *--cmd* executable must be quoted.

*> find . -type f -name "\*.dpx" | rfpack | rfedit --head 1 --reconstruct "thumb.[0-1000@@@@].dpx" | rfbuild --cmd convert "%original -resize 120x120 %modified*"

# About timecodes

Most filesequence tools support using timecodes instead of framenumbers. Tools make no assumptions about the framerate so it needs to be set via *--fps* flag or setting global environment variable *RF\_FPS*. At the moment there is only support for non-dropframe fullframe timecodes *(no 29.97 etc.).*

Timecodes don't have to be fully defined, shorter timecodes are assumed to represent last digits of full timecode. Following formats are allowed.

#### *10:00:00:00 = 10 hours, 0 minutes, 0 secs, 0 frames = frame 900000 (@ 25fps) 59:58:00 = 59 minutes, 58 seconds, 0 frames = frame 86352 (@ 24fps) 01:00 = 1 sec, 0 frames = frame 25 (@ 25fps)*

Usually timecodes are interpreted to be based on frame 0, but it is also possible to offset timecode zero point with *--tcstart* flag. Some examples

Straight mapping

#### *> rfformat test.[900000-900001@@@@@@@].dpx --fps 25 -o "range %<-%>" range 10:00:00:00-10:00:00:02*

Offset timecode start point by one minute (1500 frames)

#### *> rfformat test.[900000-900001@@@@@@@].dpx --fps 25 --tcstart 1500 -o "range %<-%>" range 09:59:00:00-09:59:00:02*

Offset timecode start point by 10 hours mapping 10:00:00:00 -> frame 0

### *> rfformat test.[900000-900001@@@@@@@].dpx --fps 25 --tcstart 10:00:00:00 -o "range %<-%>" range 00:00:00:00-00:00:00:02*

Note that there is difference with timecode range and frame range. Timecode range runs over by one frame compared to frame range so that consecutive clips have the same end and start timecode.

*> rfformat first\_clip.[0000-0024@@@@].dpx second\_clip.[0025-50@@@@].dpx --fps 25 -o "%h framerange %s-%e, tc range %<-%>" first\_clip. framerange 0-24, tc range 00:00:00:00-00:00:01:00 second\_clip. framerange 25-50, tc range 00:00:01:00-00:00:02:01*

# RFPACK

## NAME

rfpack – Finds sequences in a list of filenames.

## **SYNOPSIS**

rfpack [-h] [-p] [-s] [-1] [-n] [-i] [string ...]

# **DESCRIPTION**

rfpack reads in list of strings (usually filenames) both as arguments and from stdin. It detects sequences and returns single entry for each filesequence.

## OPTIONS

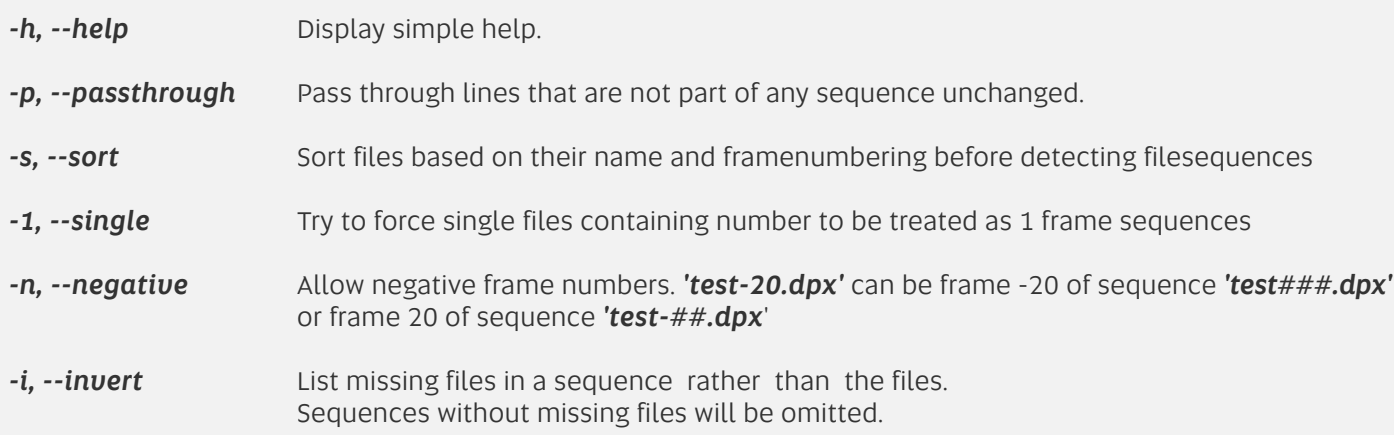

# EXAMPLES

Following creates filesequence of three filenames

*rfpack file.0001.dpx file.0002.dpx file.0003.dpx out: file.[1-3@@@@].dpx*

Detect filesequence with stepping frame numbers and two number padding

*rfpack file.00.dpx file.04.dpx file.08.dpx out: file.[0-8x4@@].dpx*

Descending filesequence with negative framenumbers

*rfpack -n file5.dpx file0.dpx file-5.dpx out: file[5--5x-5@].dpx*

Multipart filesequence with missing frames

*rfpack file.0001.dpx file.0002.dpx file.0003.dpx file.0005.dpx file.0007.dpx file.0009.dpx out: file.[1-3@@@@,5-9x2@@@@].dpx*

Inverse of multipart filesequence with missing frames

*rfpack -i file.0001.dpx file.0002.dpx file.0003.dpx file.0005.dpx file.0007.dpx file.0009.dpx out: file.[4-4@@@@,6-6@@@@,8-8@@@@].dpx*

Use in combination with standard unix tools

*ls | sort | rfpack find . -name "\*.dpx" | rfpack*

# RFUNPACK

# NAME

rfunpack – Expand sequence description back into list of files.

# **SYNOPSIS**

rfunpack [-h] [filesequence\_string ...]

## **DESCRIPTION**

rfunpack reads filesequence descriptions such as *example.[0-10@@].dpx* and prints out a list of individual filenames in that sequence. If the input is in the *'original -> modified*' filesequence format created by *rfedit(1)* both the original filename and the modified filenames are expanded.

### OPTIONS

*-h, --help* Display simple help.

#### EXAMPLES

Unpack the individual files in sequence:

*> rfunpack file.[1-3@@@@].dpx file.0001.dpx file.0002.dpx file.0003.dpx*

Print edited output:

*> rfpack file.001.dpx file.002.dpx file.003.dpx | rfedit --start 0 | rfunpack file.0001.dpx -> file.0000.dpx file.0002.dpx -> file.0001.dpx file.0003.dpx -> file.0002.dpx*

# RFEDIT

# NAME

rfedit – Edit or filter filesequences.

# **SYNOPSIS**

rfedit [-h] [-1] [--fps framerate] [--tcstart frame] [-TtHLMmposevrxR] [filesequence\_string ...]

# **DESCRIPTION**

rfedit manipulates and filters filesequence strings. If editing causes filenames to change rfedit can output pair of filesequence strings in the format *'original -> modified'.* The output of rfedit can be fed to rfbuild which will modify the actual files. Edit flags will be processed in the order they are provided.

## OPTIONS (general)

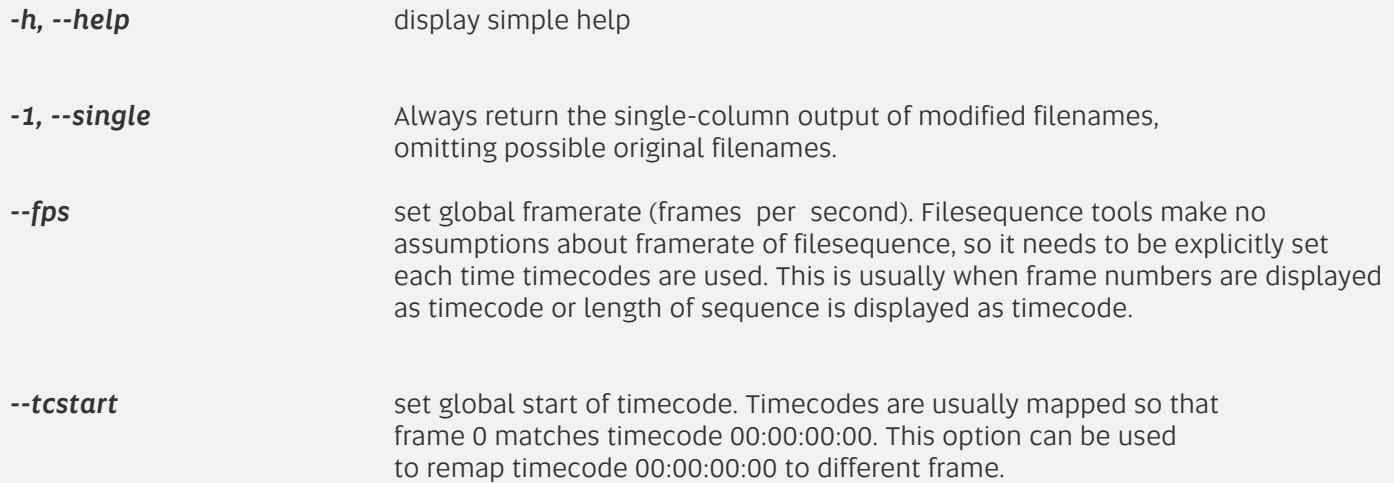

# OPTIONS (filtering)

Filtering options remove entries from input list when match is found. This can mean removing frames from filesequence string or omitting whole sequences.

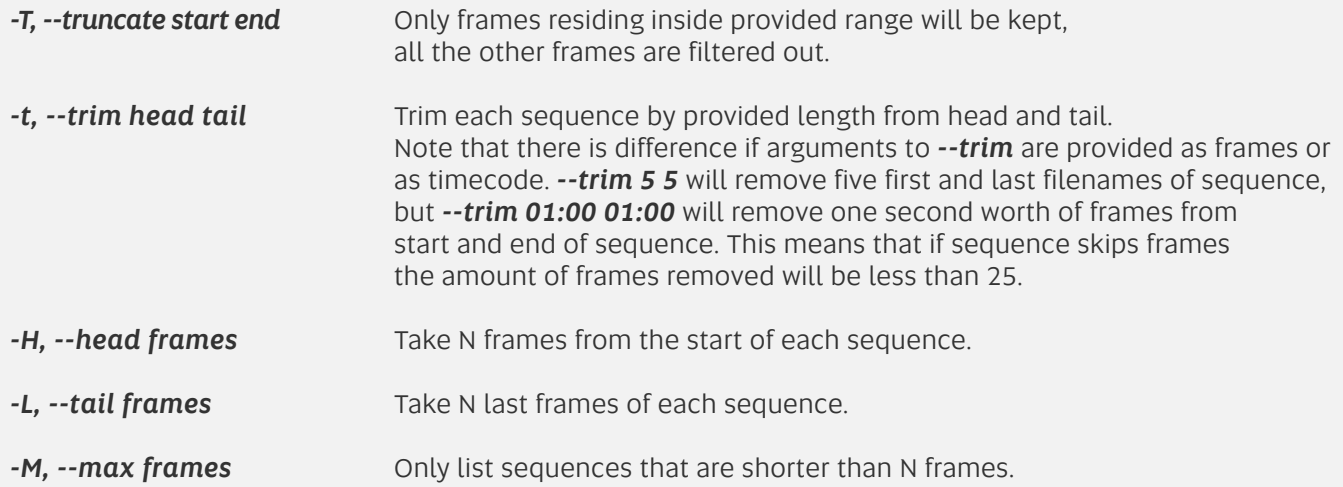

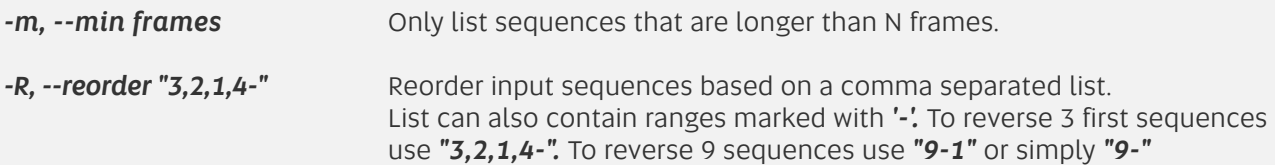

# OPTIONS (modifying)

Modifying options change sequence name or numbering.

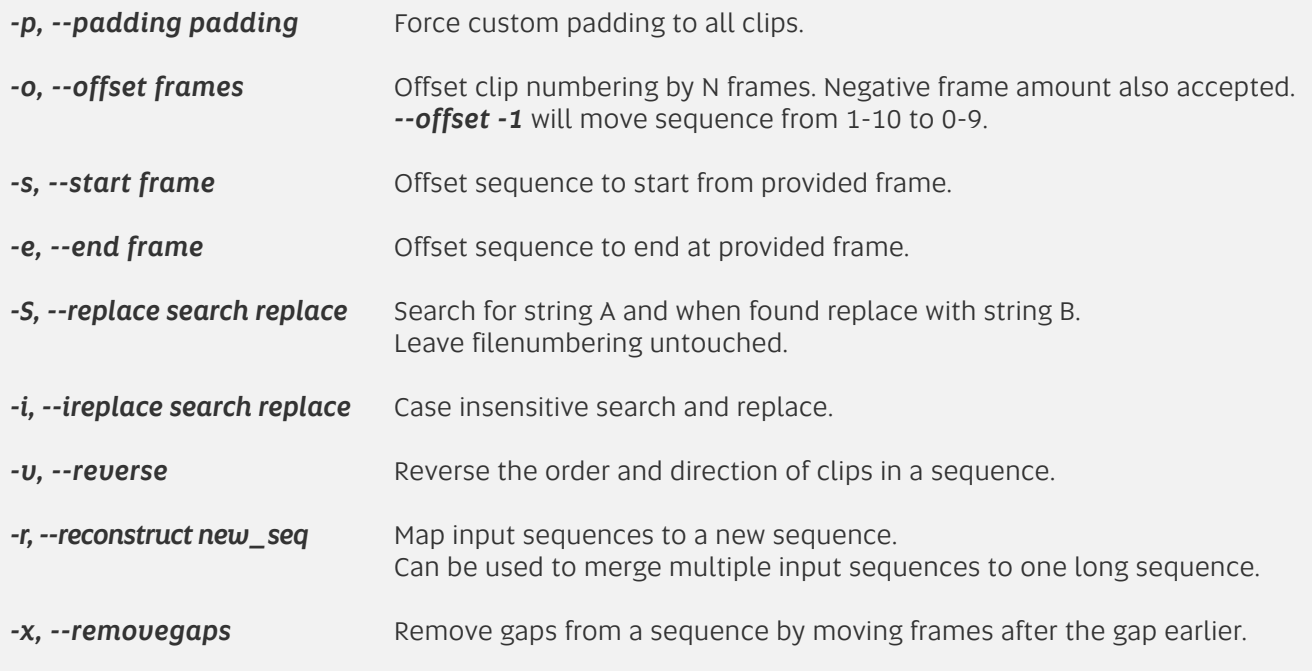

## EXAMPLES

Let's assume we have following sequences available

*find \* | rfpack five\_files/five\_files.[1-5@@@@].dpx four\_files/four\_files.[1-4@@@@].dpx one\_file/one\_file.[1-1@@@@].dpx six\_files/six\_files.[1-6@@@@].dpx three\_files/three\_files.[1-3@@@@].dpx two\_files/two\_files.[1-2@@@@].dpx*

Filter out under 5 frame sequences

*find \* | rfpack | rfedit --min 5 five\_files/five\_files.[1-5@@@@].dpx six\_files/six\_files.[1-6@@@@].dpx*

Offset all sequences start at frame corresponding to timecode 10:00:00:00 at 25 fps

*find \* | rfpack | rfedit --fps 25 --start 10:00:00:00 five\_files/five\_files.[1-5@@@@].dpx -> five\_files/five\_files.[900000-900004@@@@].dpx four\_files/four\_files.[1-4@@@@].dpx -> four\_files/four\_files.[900000-900003@@@@].dpx one\_file/one\_file.[1-1@@@@].dpx -> one\_file/one\_file.[900000-900000@@@@].dpx six\_files/six\_files.[1-6@@@@].dpx -> six\_files/six\_files.[900000-900005@@@@].dpx three\_files/three\_files.[1-3@@@@].dpx -> three\_files/three\_files.[900000-900002@@@@].dpx two\_files/two\_files.[1-2@@@@].dpx -> two\_files/two\_files.[900000-900001@@@@].dpx*

Make sequences into one combined sequence

*find \* | rfpack | rfedit --reconstruct combined\_sequence.[0-1000@@@@].dpx five\_files/five\_files.[1-5@@@@].dpx -> combined\_sequence.[0-4@@@@].dpx four\_files/four\_files.[1-4@@@@].dpx -> combined\_sequence.[5-8@@@@].dpx one\_file/one\_file.[1-1@@@@].dpx -> combined\_sequence.[9-9@@@@].dpx six\_files/six\_files.[1-6@@@@].dpx -> combined\_sequence.[10-15@@@@].dpx three\_files/three\_files.[1-3@@@@].dpx -> combined\_sequence.[16-18@@@@].dpx two\_files/two\_files.[1-2@@@@].dpx -> combined\_sequence.[19-20@@@@].dpx*

Reorder sequences manually from shortest to longest

*find \* | rfpack | rfedit --reorder "3,6,5,2,1,4" one\_file/one\_file.[1-1@@@@].dpx two\_files/two\_files.[1-2@@@@].dpx three\_files/three\_files.[1-3@@@@].dpx four\_files/four\_files.[1-4@@@@].dpx five\_files/five\_files.[1-5@@@@].dpx six\_files/six\_files.[1-6@@@@].dpx*

Change extension to .jpg

*find \* | rfpack | rfedit --replace ".dpx" ".jpg" one\_file/one\_file.[1-1@@@@].dpx -> one\_file/one\_file.[1-1@@@@].jpg two\_files/two\_files.[1-2@@@@].dpx -> two\_files/two\_files.[1-2@@@@].jpg three\_files/three\_files.[1-3@@@@].dpx -> three\_files/three\_files.[1-3@@@@].jpg four\_files/four\_files.[1-4@@@@].dpx -> four\_files/four\_files.[1-4@@@@].jpg five\_files/five\_files.[1-5@@@@].dpx -> five\_files/five\_files.[1-5@@@@].jpg six\_files/six\_files.[1-6@@@@].dpx -> six\_files/six\_files.[1-6@@@@].jpg*

# RFFORMAT

# NAME

rfformat - read in and print out filesequences in different styles

# **SYNOPSIS**

rfformat [-h] [--fps framerate] [--tcstart frame] [-i format] [-o format] [filesequence\_string ...]

## **DESCRIPTION**

rfformat translates filesequence strings between different styles. Many programs have their own way of representing filesequences with strings. rfformat can convert many of these into native filesequence tools format and also export filesequences for other programs to read.

rfformat also supports free format output, which can be used for custom printouts of filesequences. See more in FORMATS.

## OPTIONS

- *-h. --help* display simple help
- *--fps* set global framerate (frames per second). Filesequence tools make no assumptions about framerate of filesequence, so it needs to be explicitly set each time timecodes are used. This is usually when frame numbers are displayed as timecode or length of sequence is displayed as timecode.
- *--tcstart* set global start of timecode. Timecodes are usually mapped so that frame 0 matches timecode 00:00:00:00. This option can be used to remap timecode 00:00:00:00 to different frame.
- *-i, --input* set input format. If not set filesequence\_tools\_format is expected. See FORMATS for more information.
- *-o, --output* set output format. If not set filesequence\_tools\_format is printed out. See FORMATS for more information.

# FORMATS (in/out)

The following formats are supported both by --input and --output.

**printf** printf is subset of standard printf format string. It only supports **%d** wildcard. String is followed by space and numbers implying start and end frame of sequence. Start and end can be separated with space or any non-digit character. Examples:

> *'file.%04d.dpx 0 10'* frames 0 to 10 with four digit padding  *'file.%d.dpx 0-10'* frames 0 to 10 with one digit padding

*filmlight* filesequence format used by filmlights software such as baselight. Similar to *printf*, but uses notation  $\mathscr{X} \rightarrow \mathscr{F}$  to notate place and padding of the frame number. Sequence start and end frame are separated from filename with *':'*

*'file.%.4F.dpx:0-10'* frames 0 to 10 with four digit padding.

# FORMATS (out only)

The following are supported by *--output*

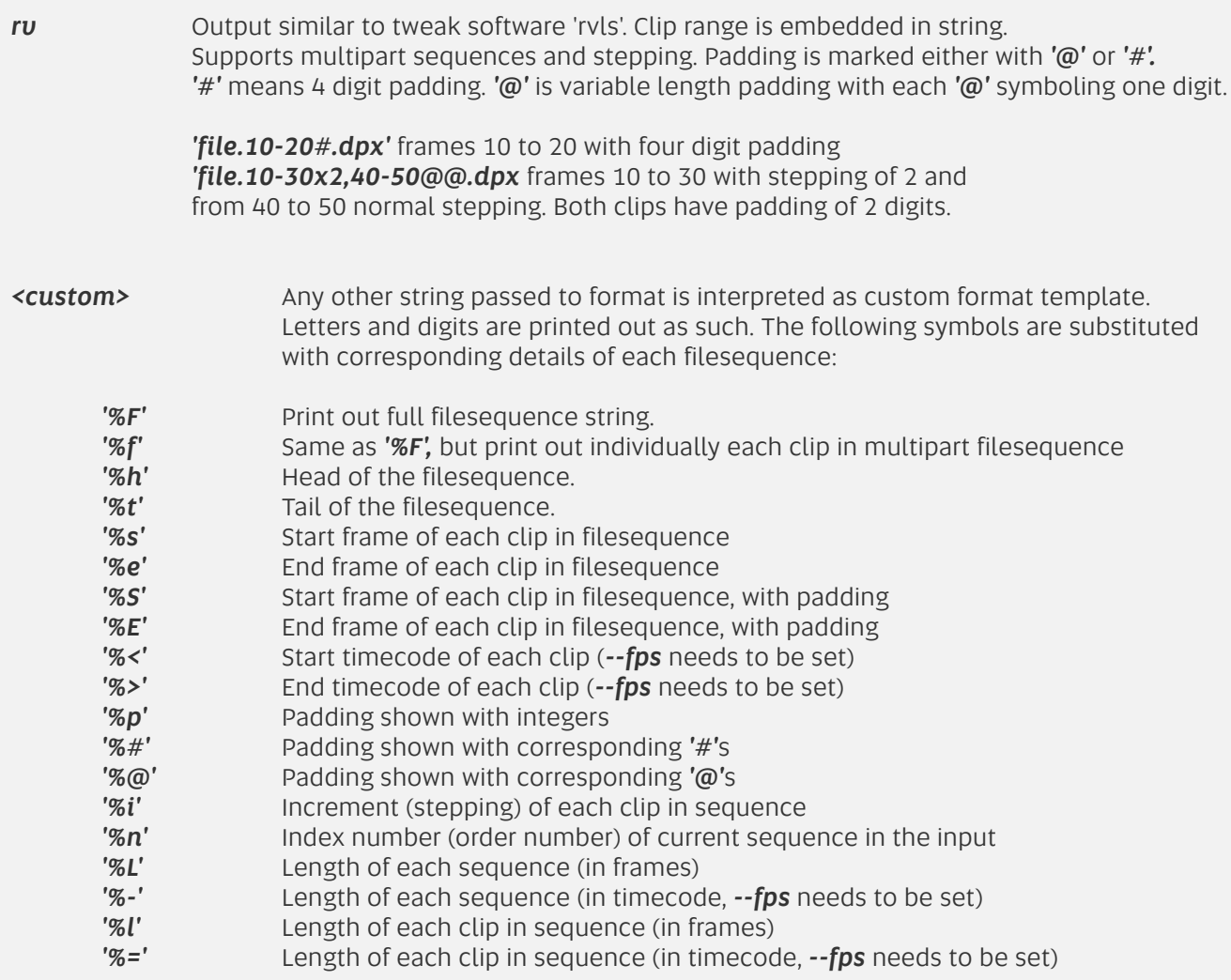

# EXAMPLES

Print sequence out with filmlight style

*rfformat file.[0-10@].dpx --output filmlight out: file.%.1F.dpx:0-10*

Take in printf style sequence and return something RV could read

*rfformat --input printf "file.%04d.dpx 20 30" --output rv out: file.20-30#.dpx*

List length of each clip in multipart sequence

*rfformat "multipart.[0-10@,40-55@,60-100@].dpx" --fps 25 --output "%f length: %=" out: multipart.[0-10@].dpx length: 00:00:00:11 multipart.[40-55@].dpx length: 00:00:00:16 multipart.[60-100@].dpx length: 00:00:01:16*

Use in combination with other rftools.

The following shows start and end timecode of each dpx sequence in directory

### *ls | rfpack | rfformat --output "%< %> %f" --fps 25*

# RFBUILD

# **NAME**

rfbuild - Modify the actual files based on the instructions provided by other rftools.

# **SYNOPSIS**

rfbuild [-h] [-ipfsq] [-x] [--ln dir] [--mv dir] [--cp dir] [--rv rv\_flags] [--cmd exec args] [filesequence\_string ...]

## **DESCRIPTION**

rfbuild performs actions on the files based on instructions piped in from other rftools, usually rfedit. It can be used to link, move (rename), copy filesequence files and it also supports launching selected sequences to Tweak Software RV if ry is installed. It is also possible to run files in filesequence through any custom executable. By default rfbuild runs in 'dry-run' mode when it only displays the commands it is about to run without actually running them. Flag *-x* or *--execute* is needed to actually perform the actions.

# OPTIONS

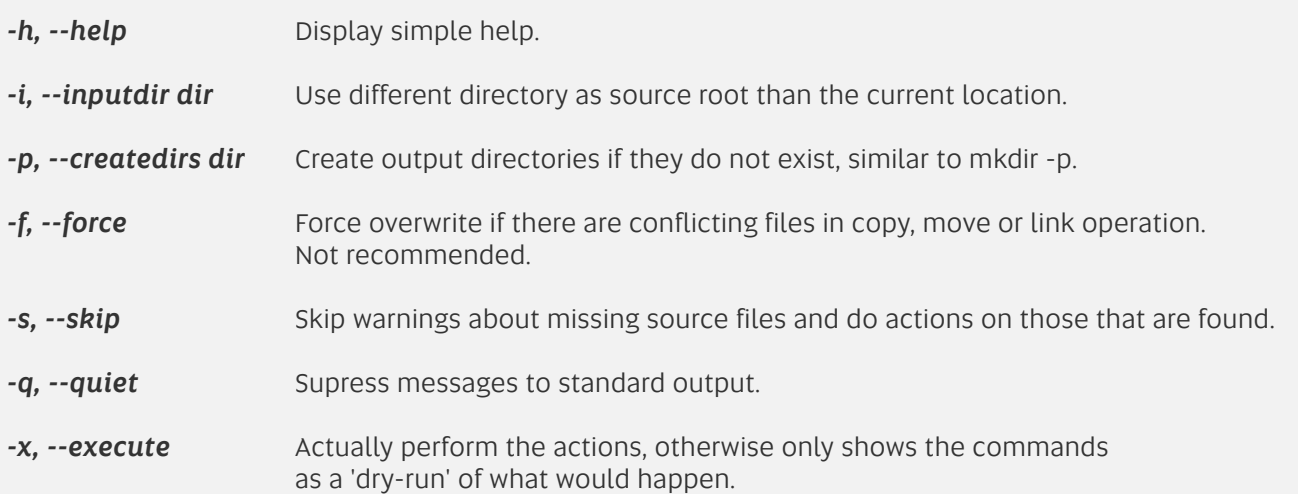

## ACTIONS

Actions are performed from source files to target files. This means that the filesequence descriptions have been manipulated by rfedit or that input and output directory are different. Otherwise rfbuild will exit with 'nothing to do'

*-l, --ln output dir* Create unix soft links from source files to target files.

*-m, --mv output dir* Move files based on input instructions or do simple move from input dir to output dir.

- *-c, --cp output dir* Copy files based on input instructios or do simple copy from input dir to output dir.
- *-r, --rv rv\_flags* If Tweak Software RV is installed and can be launched from commandline this flag will launch source sequences to RV. Alternatively RV\_EXECUTABLE\_PATH environment variable can point to rv executable. Arguments following *--rv* are flags passed down to RV executable. Use *'--'* for no flags. If you have several flags to RV quote them *"-fullscreen -sRGB".*
- *--cmd exec arguments --cmd* can be used to execute custom program or shellscript for each file. exec is the path to executable. Arguments can be any flags passed to executable or wildcards *%original* and *%modified* which will be replaced by each filename in sequence.

# EXAMPLES

Create combined sequence by softlinking each frame of all sequences in current subdirectories. The combined sequence called *combined.####.dpx"* will be created inside directory *'new\_seq'* which will be created during the build.

## *> find . | rfpack | rfedit --reconstruct "combined.[0-1000@@@@].dpx" | rfbuild --ln ./new\_seq -x -p*

Move (rename) 0-based sequence to 1-based in the same directory.

## *> ls | rfpack | rfedit --start 1 | rfbuild --mv . -x*

Copy files missing from local 'my\_sequence' directory from remote server

### *> ls my\_sequence | rfpack -i | rfbuild --inputdir /mnt/server/remoteseq --cp my\_sequence/ -x*

Find all dpx sequences in all subdirectories of current directory and load them to rv.

## *> find . -type f -name "\*.dpx" | rfpack | rfbuild --rv "-fullscreen"*

Generate seqeunce of 25 empty text files using command *'touch'*

### *> rfbuild "empty.[1-25@@@@].txt" --cmd touch "%original" -x*